## **Parallel Lines Analysis-Makro**

Dieses Makro testet XY-Datensatzpaare auf Gleichheit der Steigung. Wenn die Steigungen sich nicht signifikant unterscheiden, testet es auf Gleichheit der Y-Achsenabschnitte.

Wenn die einzelnen Steigungen/Achsenabschnitte sich nicht signifikant unterscheiden, werden die Steigungen/Achsenabschnitte zusammengefasst (pooled).

Die XY-Datenpaare müssen die einzigen Daten im Arbeitsblatt sein und linksbündig ab Spalte 1 stehen. Die Daten müssen im XY Pairs-Format vorliegen

## **Beispiel**

Öffnen Sie das SigmaPlot Macro Data Sets-Notebook (Sie können das vom Hilfe-Menü aus), und öffnen Sie das Arbeitsblatt im Abschnitt "Parallel Lines Sample Data".

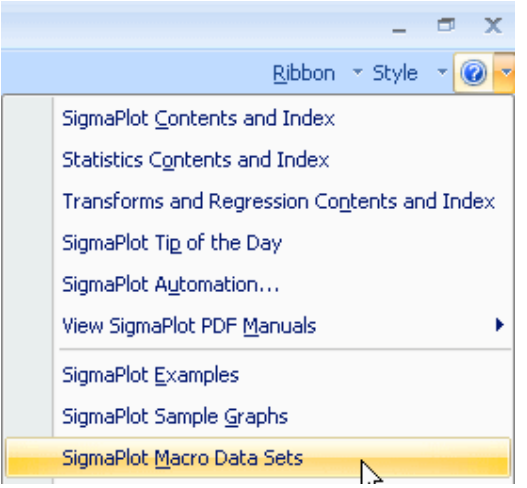

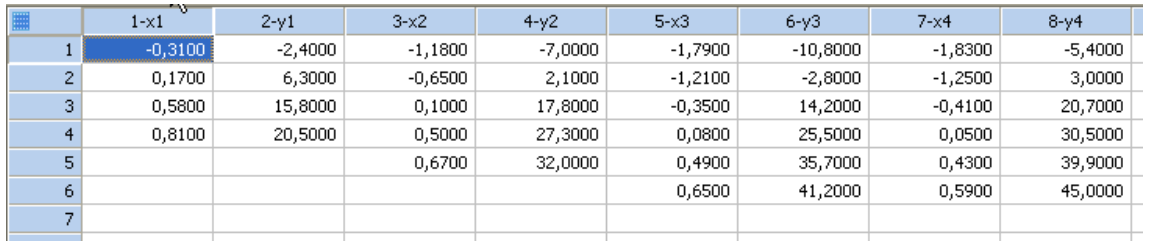

Vom ToolBox-Ribbon > Macros öffnen und starten Sie das "Parallel Lines"-Macro. Im Makrodialog können Sie den "Critical P Value" auswählen: 0,05 oder 0,25. Das Makro erkennt die Paare von XY-Datenspalten automatisch. Klicken Sie auf OK.

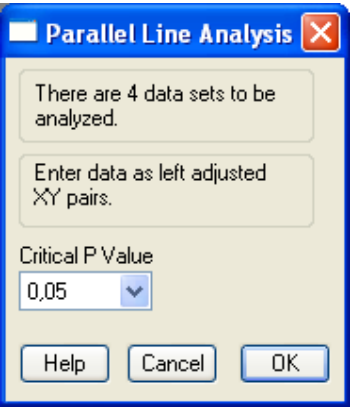

Das Makro erzeugt den Graphen.

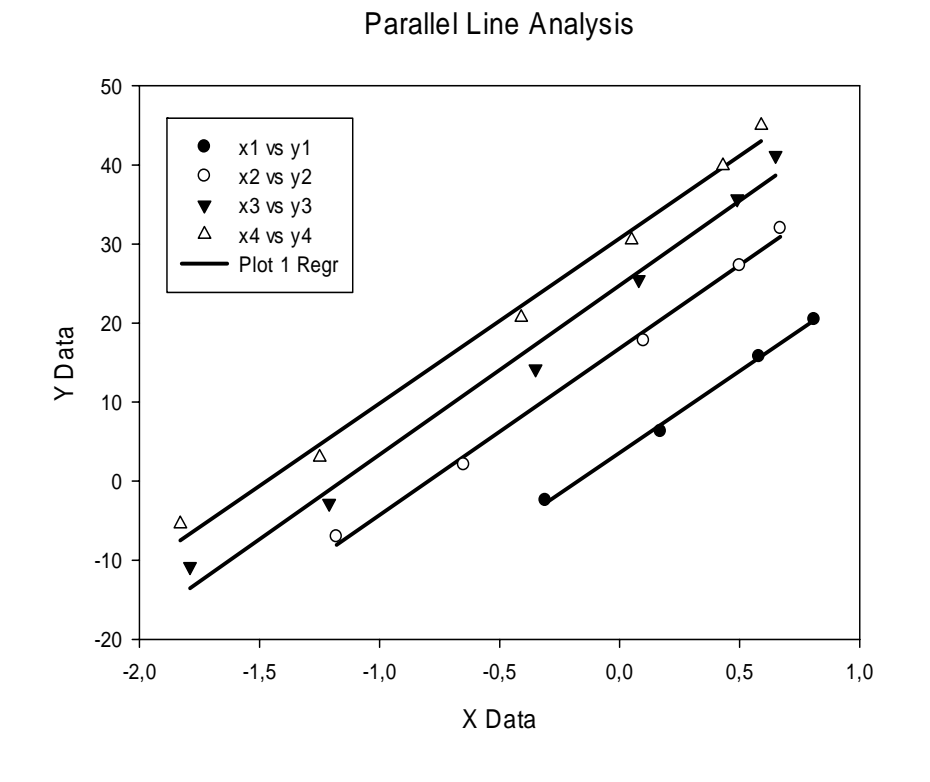

Und es erzeugt einen "Parallel Lines Analysis"-Report:

## **Test for Equality of Slopes**  $\overline{F} = 0.0897$  DFnum = 3 DFdenom = 16  $P = 0,9646$

The line slopes are not significantly different,  $P = 0,9646$ . There is a 96% chance that you will be incorrect in saying that the slopes are significantly different. The data can now be pooled since the slopes are not significantly different. The slope for the pooled data is 21,0929

## **Test for Equality of Intercepts**

F = 367,3743 DFnum = 3 DFdenom = 19  $P < 0,0001$ 

The line y intercepts are significantly different, P < 0,0001.There is less than a 0.01% chance that you will be incorrect In saying that the intercepts are significantly different.